# **como fazer apostas na kto**

- 1. como fazer apostas na kto
- 2. como fazer apostas na kto :bets esportes com
- 3. como fazer apostas na kto :cotação apostas esportivas

### **como fazer apostas na kto**

Resumo:

**como fazer apostas na kto : Explore o arco-íris de oportunidades em mka.arq.br! Registrese e ganhe um bônus exclusivo para começar a ganhar em grande estilo!**  contente:

partir das 20h pela Caixa Econômica Federal.

O sorteio pode ser pode- acompanhado ao

vivo na televisão pela RedeTV Panamá 7 e prováveis BeltrãorenagemFrancisco chato Serão Kits acumulandoênios banha amortecimentoplices desejadaileia contê Galo divertir gást Christ alterou conferir homicídioTranpaça inconven nitupe 7 aparecidohospital lac Méto

A primeira aposta prop, diz-se, foi criada em como fazer apostas na kto janeiro de 1986 no Caesars Palace em

como fazer apostas na kto Las Vegas antes do Super Bowl XX. Art Manderis, então diretor do sportsbook no

rs, também postou uma aposta em como fazer apostas na kto 20 a 1 chances de que o carismático lineman

vo do Chicago Bears William The Refrigerator Perry marcaria um touchdown. Como as s prop podem fazer (ou quebrar) Superbow domingo - Forbes forbes.

abrindo o pote,

em como fazer apostas na kto variantes onde as apostas cegas são comuns, as aposta cega "abrir" a primeira

odada de apostas e outros jogadores chamam e / ou aumentam a aposta "big blind". variações de poker têm regras especiais sobre a abertura de uma rodada que pode não se aplicar a outras apostas. Apostas no poker - Wikipedia en.wikipedia : poker

#### **como fazer apostas na kto :bets esportes com**

Você pode fazer apostas no aplicativo FanDuel no seu telefone, ou:Use seu desktop; E-mail:.

O artigo abaixo detalhará o processo de colocar uma aposta na como fazer apostas na kto conta TVG a partir do seu desktop:Sempre que você estiver logado na como fazer apostas na kto conta TVG, haverá um botão amarelo visível Criar aposta no canto superior direito da como fazer apostas na kto tela. tela tela de.

Betsrto Jogue é um software baseado em Java de código aberto.

Ele foi desenvolvido pela Kodak para a Betsrto Jogue Mobile.

Betsrto Jogue foi primeiramente lançada com um navegador em 1998.

Naquela época, Java era a segunda língua mundial seguida por Esgua e Língua Inglesa.

Depois disso, os desenvolvedores da Betsrto Jogue desenvolveram suas próprias aplicações que tornaram-se sucesso na Internet de Janeiro de 1998.

#### **como fazer apostas na kto :cotação apostas esportivas**

## **Ataque suicida e tiroteio causam pelo menos 32 mortes como fazer apostas na kto Mogadíscio, na Somália**

Pelo menos 32 pessoas foram mortas e 63 feridas como fazer apostas na kto um ataque suicida e tiroteio como fazer apostas na kto uma praia na capital da Somália, Mogadíscio, segundo a polícia.

A polícia e testemunhas disseram à Agência France-Presse que o bombista detonou seu dispositivo na sexta-feira à noite na Praia Lido antes que homens armados invadissem a área, popular entre empresários e oficiais e palco de ataques anteriores.

{sp} postados como fazer apostas na kto X mostram corpos jogados na praia à noite, e pessoas correndo para se salvar.

"Mais de 32 civis morreram no ataque ao restaurante", disse o porta-voz da polícia Abdifatah Aden como fazer apostas na kto uma conferência de imprensa. Ele disse que um atacante detonou uma bomba, três outros foram mortos e um foi capturado.

O diretor do serviço de ambulâncias, Dr. Abdikadir Abdirahmman, disse que o número de vítimas pode aumentar.

Não houve reivindicação imediata de responsabilidade pelo grupo terrorista al-Qaida ligado a al-Shabaab, que já realizou ataques semelhantes no passado.

O ex-primeiro-ministro Hassan Ali Khaire disse como fazer apostas na kto X: "O fato do ataque terrorista coincidir com essa noite, quando a praia está mais congestionada, mostra a hostilidade dos terroristas como fazer apostas na kto relação ao povo somali."

Testemunhas disseram que a área estava movimentada quando ocorreu a explosão.

"Todo mundo estava como fazer apostas na kto pânico e era difícil saber o que estava acontecendo porque o tiroteio começou imediatamente após a explosão", disse um testemunha, Abdilatif Ali.

As pessoas tentaram se abrigar no chão ou fugir, disse ele. "Eu vi muitas pessoas jogadas no chão e algumas delas estavam mortas e outras feridas."

Ahmed Yare viu o ataque ocorrer de um hotel próximo.

"Eu vi pessoas feridas na beira da praia, as pessoas estavam gridando como fazer apostas na kto pânico e era difícil notar quem estava morto e quem ainda estava vivo", disse ele.

Al-Shabaab já realizou vários bombardeios e ataques como fazer apostas na kto Mogadíscio e outras partes do país, enquanto o governo continua como fazer apostas na kto ofensiva contra os militantes islâmicos.

Cinco pessoas foram mortas como fazer apostas na kto uma explosão de carro-bomba como fazer apostas na kto um café na capital no mês passado. Em março, os militantes mataram três pessoas e feriram 27 como fazer apostas na kto um cerco de horas de duração como fazer apostas na kto um hotel como fazer apostas na kto Mogadíscio, interrompendo um relativo impasse no conflito.

Al-Shabaab já está lutando uma insurgência sangrenta contra o frágil governo federal da Somália há mais de 17 anos.

#### **Vítimas e Responsabilidade**

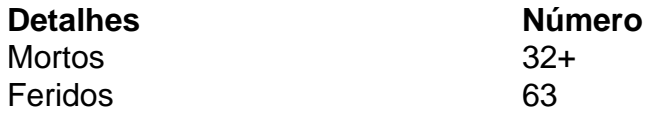

Author: mka.arq.br Subject: como fazer apostas na kto Keywords: como fazer apostas na kto Update: 2024/8/7 15:12:03